# **Ausfüllhilfe** Förderantrag K 2.2 Bekämpfung von Schadorganismen durch Aufarbeitung von befallenem Holz

### **Teil A: Das Anzeigeformular =** Voraussetzung für die Antragstellung und den Beginn der Vorhaben!

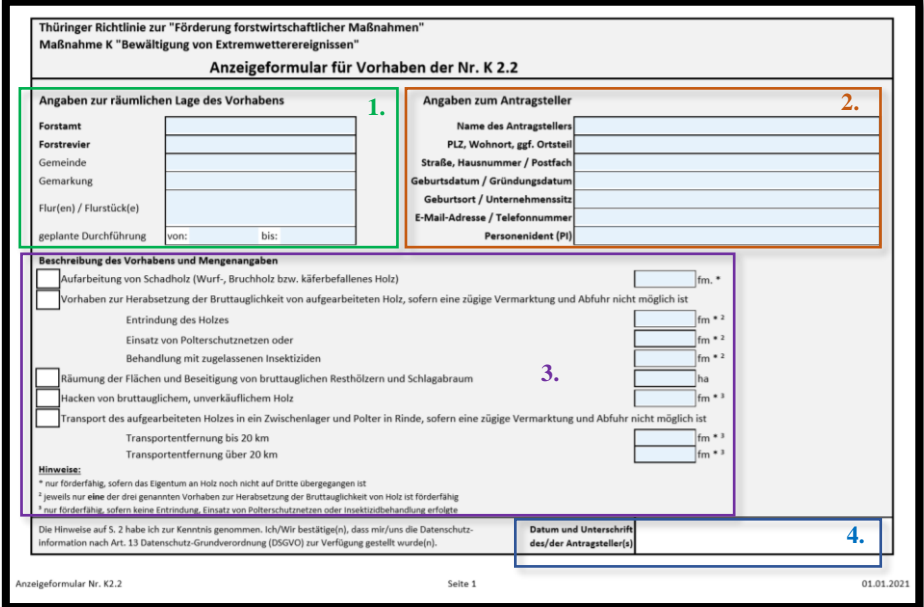

Generell ist der Erhalt von Fördergeldern nur möglich, wenn vor Beginn von forstwirtschaftlichen Maßnahmen ein Antrag gestellt und bewilligt wurde. Bei Maßnahme K 2.2 wurde eine Ausnahme gemacht. Der Antrag kann nach den erfolgten Arbeiten gestellt werden, wenn **vorher** ein **Anzeigeformular** mit folgenden Angaben ins Forstamt eingegangen ist.

#### **1. Angaben zur räumlichen Lage:**

**-** Angabe von betroffenen **Flurstücken möglichst weit angeben** (nur in der Anzeige angegebene Flurstücke können später im Antrag abgerechnet werden)

**-**Durchführungszeitraum**:**

**-Posteingangsdatum im** Forstamt **muss vor Beginn des Durchführungszeitraumes liegen**, d.h. Beginn möglichst eine Woche nach Ausfüllen und Absenden des Formulars an das Forstamt planen/datieren. -**Durchführungszeitraum** möglichst realistisch einschätzen/ **nicht zu kurz** wählen!

#### **2. Angaben zum Antragsteller:**

-Voraussetzung: **Antragsteller = Grundeigentümer** des Waldes **oder** Bevollmächtigter (Grundbucheintrag gilt!) bei gemeinschaftlichem Waldeigentum:

z.B. Eheleuten, kann (A) einer der Ehepartner Antrag stellen mit Vollmacht vom anderen oder (B) gemeinsam z.B. Erbengemeinschaften: Bestimmung eines Vertreters, der mit Vollmacht der anderen den Antrag stellt -**Personenident (PI):** Eine PI wird für Antragsteller von Fördergeldern vom jeweiligen Bundesland, in dem der Antragsteller seinen Hauptwohnsitz hat, vergeben. Falls der Antragsteller noch keine PI besitzt, muss mittels eines zusätzlichen Antrages diese angefordert werden (→Forstamt/ Revierleiter). Bei Eheleuten, die gemeinschaftlich beantragen, ist eine unbeglaubigte Kopie der Heiratsurkunde als Nachweis notwendig.

### **3. Vorhaben und Mengenangaben:**

- **Eintragung der geplanten Vorhaben** mit Kreuz/Haken **und Menge** (auf Einheiten achten!)

→ \* Schadholz zur Abrechnung darf noch nicht verkauft sein! (noch kein Eigentumsübergang)

-Wichtig: **Ausschluss von gewissen Vorhaben untereinander** (bitte auf hochgestellte Zahlen (<sup>2;3</sup>) achten!) z.B. identische Menge Schadholz in Zwischenlager transportieren und gleichzeitig mit Insektiziden behandeln = nicht förderfähig (nur eine Maßnahme ist förderfähig)

### **4. Datum und Unterschrift des Antragsstellers**

-Überprüfung auf Vollständigkeit (Punkt 1-3 & Richtigkeit der gemachten Angaben) **-Datum** vor Beginn des Durchführungszeitraumes **& Unterschrift**

# **Teil B: Der Antrag auf Gewährung einer Zuwendung:**

Nach dem Ende des Durchführungszeitraumes und dem Abschluss der Vorhaben, die in der Anzeige gemeldet wurden, muss dem zuständigen Revierförster Bescheid gegeben werden. Er überprüft die Fördergegenstände und nimmt den Fördermittelantrag entgegen.

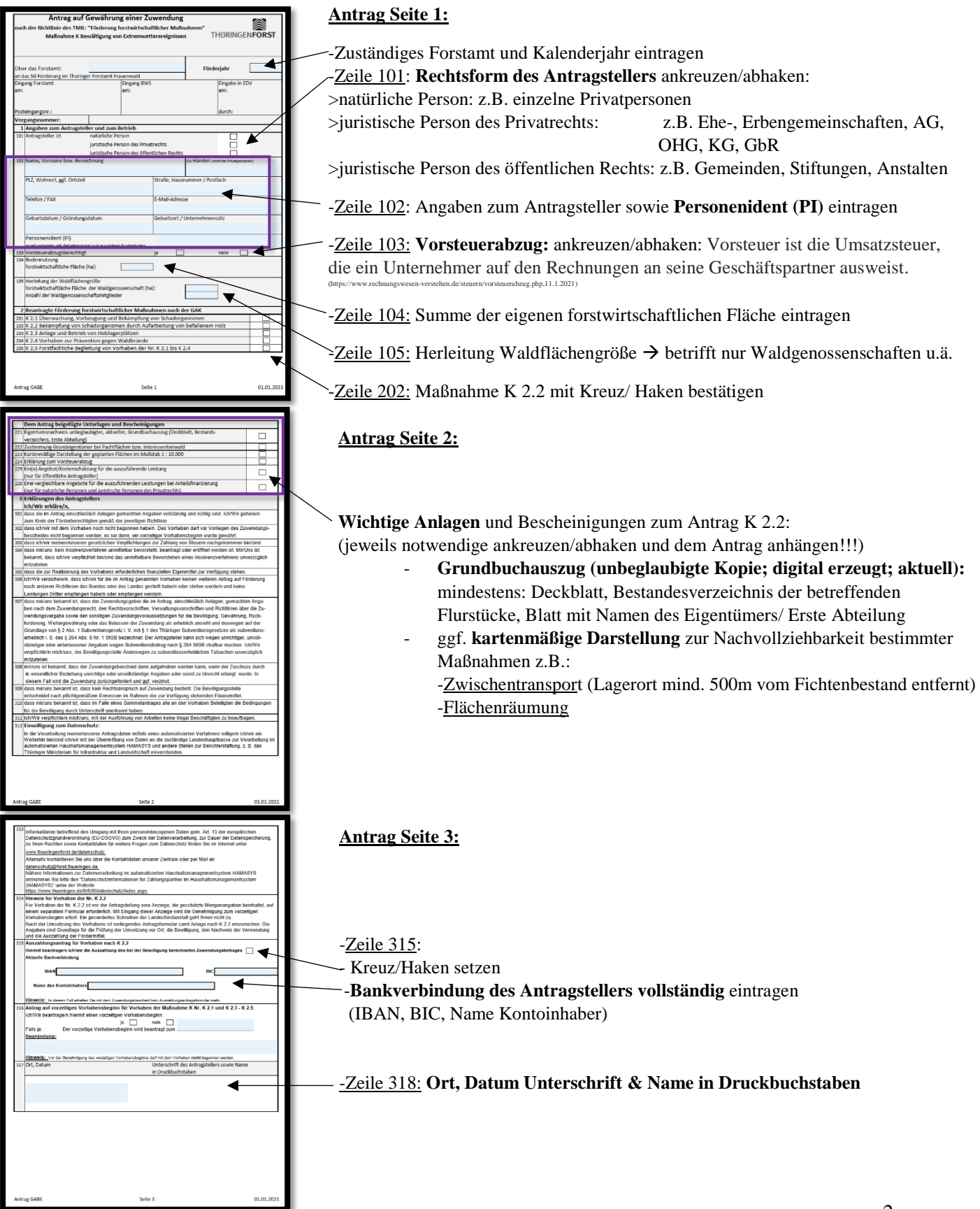

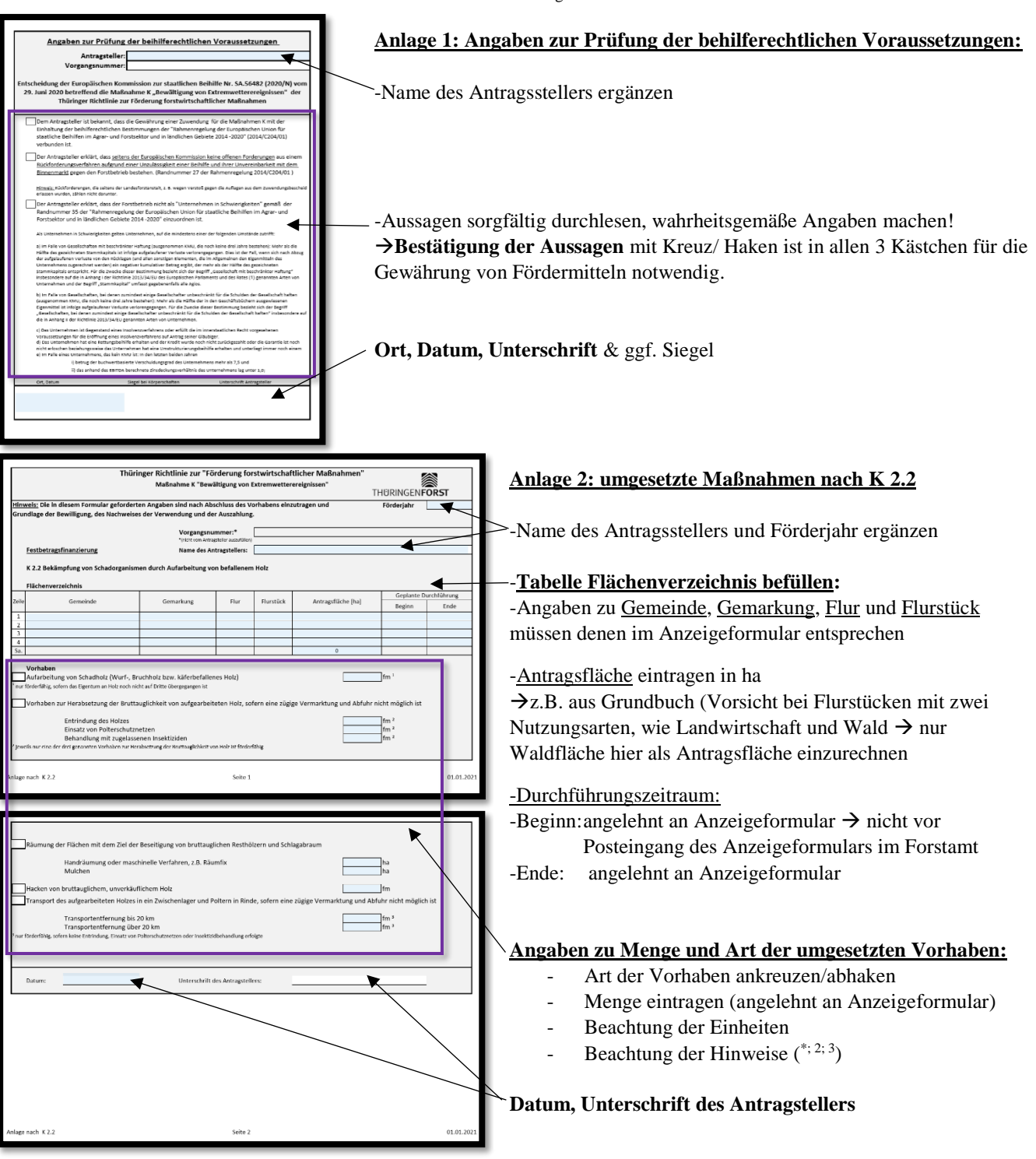

# → **Übersicht der notwendigen Anlagen zum Antrag:**

- Kopie des aktuellen digitalen **Grundbuchauszuges**
- **Harvesterprotokoll, Holzaufnahmelisten** mit Namen des Waldbesitzers, Lagerort, Sortiment (Sortiment Schichtholz z.B. Brennholz: Länge, Breite, Höhe des Stapels aufnehmen!)
- **Karte**: für Vorhaben **Flächenräumung** und **Zwischentransport** (Anforderung Zwischenlager: Entfernung Lagerort zu Fichtenbestand: mind. 500m Abstand –>auch für private Gartengrundstücke ->Stapel zur Kontrolle mit Monat/Jahr (01/2021) dauerhaft kennzeichnen!
- bei Pflanzenschutzmitteleinsatz: **Sachkundenachweis** + Mengennachweis
- bei Eigentümergemeinschaften: **Vollmacht** der Miteigentümer
- Als Ergänzung zum Antrag und als Nachweis für die durchgeführten Maßnahmen wird eine **Holzliste** erstellt, die die einzelnen Holzaufnahmelisten/ Harvesterprotokolle zusammenfasst und vom Waldbesitzer sowie vom Revierleiter unterschrieben wird.